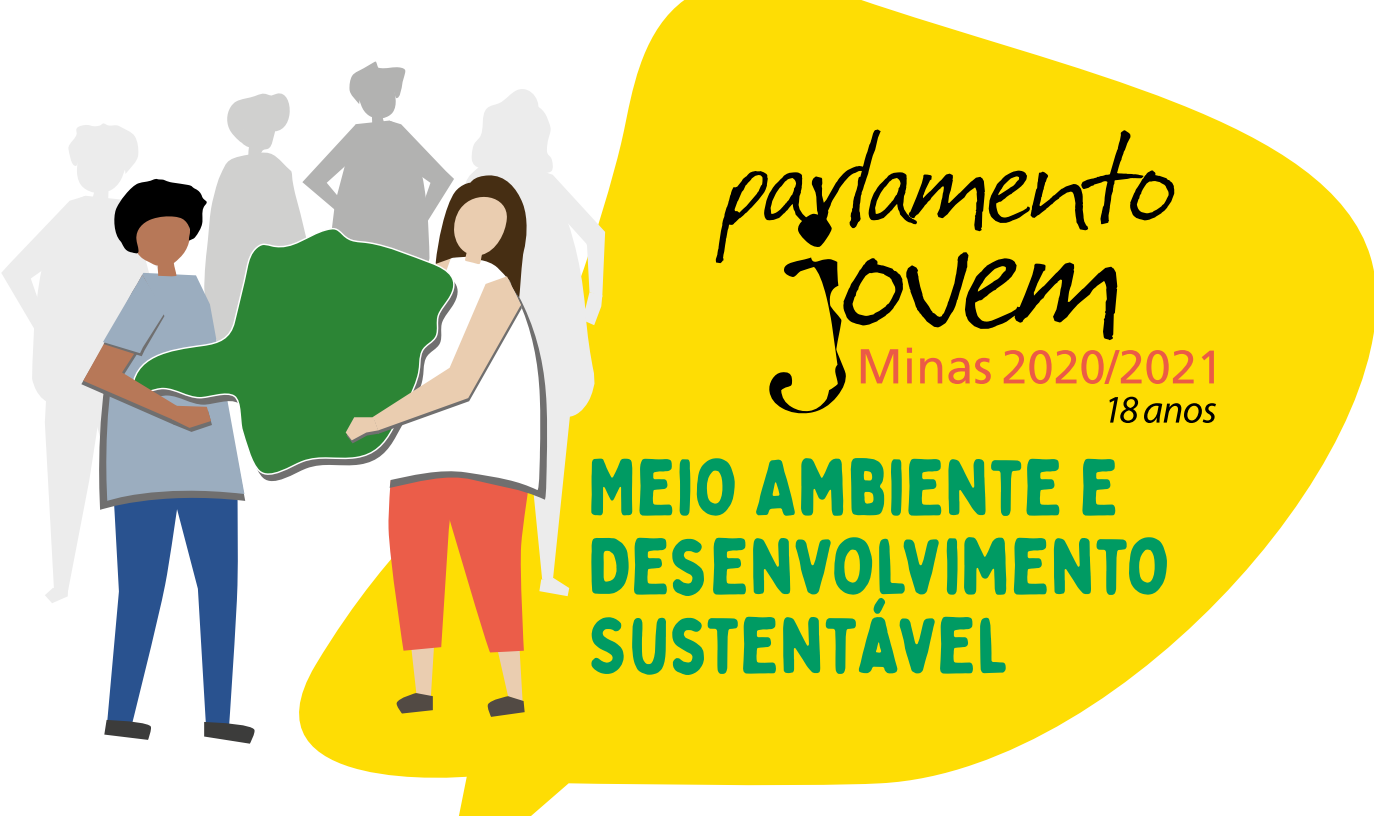

#MaisJovensNaPolitica

# ORIENTAÇÕES GERAIS E DOCUMENTO-BASE PARA A PLENÁRIA FINAL

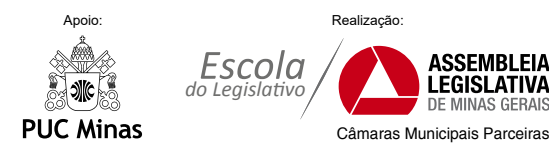

# ORIENTAÇÕES GERAIS

### Que bom você estar conosco!!!

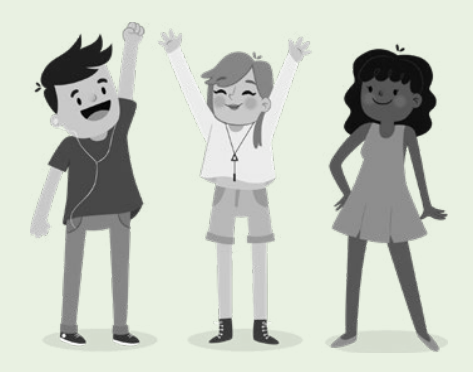

A etapa estadual do Parlamento Jovem de Minas finaliza o trabalho de formação política e cidadã desenvolvido durante meses, em ampla rede de parcerias.

Parabenizamos você por sua contribuição para este momento.

De modo a aproveitar ao máximo a Plenária Final, recomendamos:

- Discuta, argumente, ouça, aprenda;
- Troque ideias, faça amigos;
- Apresente e defenda boas propostas para municípios mineiros no que tange ao Meio Ambiente e Desenvolvimento Sustentável.

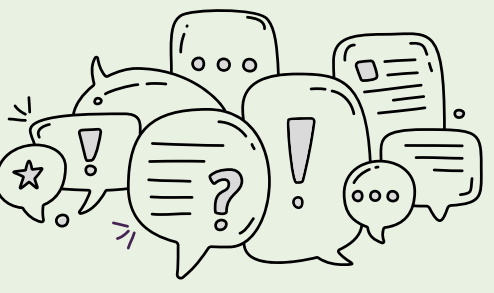

### O bom andamento das atividades fundamenta o sucesso nesta etapa. Conheça direitos e responsabilidades de cada participante.

As orientações neste caderno permitem a você participar com autonomia e protagonismo.

Damos nossas boas-vindas e desejamos bom trabalho!

Coordenação Estadual do Parlamento Jovem de Minas

## Programação 25 e 26 de novembro de 2021

### DIA 25 - Quinta-feira

Local: Hotel San Diego Convention Suítes

Av. Álvares Cabral, 1181 – Lourdes, Belo Horizonte - MG

12h00 - Check-in na recepção do hotel

15h00 a 16h00 - Credenciamento

16h00 a 18h00 - Atividade de Integração

18h15 a 18h30 - Eleição para coordenação e relatoria da Mesa de Trabalhos

18h30 a 19h15 - Orientações técnicas para quem se elegeu

19h15 - Amanhã tem mais!

### DIA 26 - Sexta-feira

Local: a definir

09h00 - Foto Oficial

Local: Palácio da Inconfidência / Salão de Café

09h30 - Credenciamento, entrega do cartão de votação e lista de presença

Local: Palácio da Inconfidência / Plenário Juscelino Kubitschek

10h00 - Plenária Final

- Abertura Solene
- Leitura do Documento de Propostas e levantamento de destaques

12h00 a 13h30 - Almoço

13h30 a 18h00 - Plenária Final (continuação)

• Discussão e votação de propostas

• Entrega oficial do Documento Final do PJ Minas 2020-2021

18h00 - Até a próxima edição!

# Normas do Parlamento Jovem de Minas 2020-2021

Para a boa realização dos trabalhos e para proteção de estudantes durante a estadia em Belo Horizonte, a Coordenação Estadual do PJ Minas solicita a todos especial atenção:

- 1. A atenção e respeito aos horários facilita o andamento das atividades e favorece a programação de cada participante. Mantenha a agenda em mãos.
- 2. Coordenadores regionais e responsáveis respondem por faltas disciplinares ou transgressões mais graves de jovens do polo.
- 3. A proibição de usar bebida alcoólica e outras drogas durante o evento se estende a coordenadores e monitores.
- 4. Prevalece o espírito de colaboração, parceria, compreensão, apoio a colegas e respeito recíproco entre todos, inclusive votantes remotos.

Durante a Plenária Final, coordenadores, acompanhantes e visitantes não devem interferir na dinâmica, nas discussões nem na elaboração de proposições. Cabe o protagonismo a representantes de cada polo regional.

# ATENÇÃO

- Assinar listas de presença constitui requisito para participantes presentes receberem o certificado de participação da Etapa Estadual. A presença de participantes remotos será aferida pela equipe da ALMG.
- Compete à câmara o transporte entre o município e o hotel.
- Não há traslado entre o hotel e dependências da ALMG, exceto para participantes com dificuldade de locomoção. Solicitações nesse sentido devem ser encaminhadas à coordenação estadual com antecedência mínima de 24 horas.
- Acompanhamento a estudantes durante deslocamentos hotel-ALMG; ALMG-restaurante; restaurante-ALMG; ALMG-hotel constitui cuidado imprescindível para coordenadores e responsáveis.
- Horários para utilização das dependências do hotel (hospedagem, áreas de lazer, restaurante, etc) devem ser rigorosamente respeitados.
- Não se permitem atitudes ou barulho que possam incomodar demais hóspedes.
- Estudantes devem receber orientações para:
	- o guardar carteira e celulares em deslocamentos, evitando situações desagradáveis e imprevistos;
	- o vigiar objetos pessoais durante a permanência em quaisquer ambientes;
	- o levar blusa de frio para atividades realizadas em ambientes com ar condicionado.
	- o observar placas de sinalização;
	- o buscar orientação da equipe da ALMG em caso de dúvidas.
- Sobre refeições:
	- o Coordenações, responsáveis e jovens participantes custeados pela ALMG têm direito a alimentação como segue:
		- Água: copos para consumo pessoal, no frigobar do quarto.
		- Lanches: no credenciamento e no intervalo durante a Plenária Final, serão entregues para todos. Ao final dos trabalhos, para participantes que viajem para casa em 26/11. ATENÇÃO: consumir lanches em locais apropriados.
		- Almoço: Restaurante Santo Gostinho. Rua Araguari, 1453
		- Jantares: serão servidos no hotel, dias 25 e 26, em horário informado no check-in.

# Informações importantes para a hospedagem:

### HOTEL SAN DIEGO CONVENTION SUÍTES

Av. Álvares Cabral, 1181 – Lourdes, Belo Horizonte - MG – 30170-001 Telefone: (31) 3339-3000

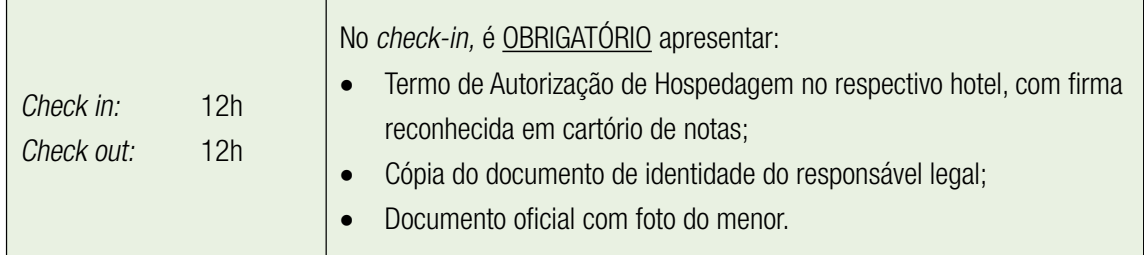

### MAPA DE LOCALIZAÇÃO:

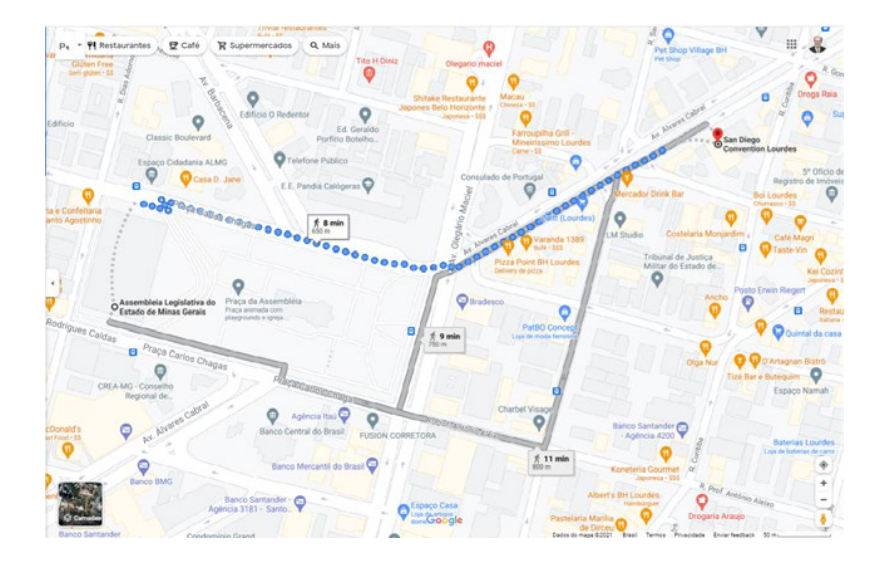

### Normas da ALMG

Atentar para os seguintes pontos:

- Devem ser respeitadas dinâmicas definidas para os trabalhos e regras quanto a momentos de se expressar e de ouvir demais participantes durante a Plenária Final.
- É proibido consumir bebidas e alimentos no Plenário.
- Durante a Plenária Final, somente com autorização expressa se permite subir à Mesa do Plenário ou às tribunas para tirar fotos.

### O descumprimento de regras implica em penalidades de acordo com a gravidade, aplicadas pela Coordenação Estadual, sem prejuízo de penalidades legais.

São penalidades aplicáveis pela coordenação:

- Advertência.
- Perda de relatoria ou coordenação da Mesa de Trabalho.
- Exclusão de estudante, município ou polo regional da Plenária Final.
- Suspensão da participação de município ou polo regional de outras edições do Parlamento Jovem de Minas.

## Orientações da Polícia Legislativa da ALMG:

A Polícia Legislativa da ALMG, de modo a garantir boas condições para a execução das atividades, orienta:

- Durante as reuniões é livre a manifestação verbal, respeitados os direitos dos que têm opinião contrária;
- As diversas formas de manifestação escrita, como faixas e cartazes, devem ser previamente cadastradas na Central de Atendimento ao Cidadão (CAC), localizada no andar térreo do Palácio da Inconfidência;
- A maioria das dependências da Assembleia são monitoradas por Circuito Fechado de Câmeras, porém tenha sempre cuidado com seus pertences durante sua estada na ALMG, caso necessite sair do local, mesmo que por instantes, leve-os com você;
- Caso tenha alguma necessidade ou queira tratar de algum assunto relacionado à segurança, procure o policial legislativo mais próximo ou se dirija à Central de Polícia Legislativa (Tel: 2108-7777), localizada no andar térreo do Palácio da Inconfidência;
- O uso do crachá de identicação é obrigatório para acessar as dependências da ALMG.

Lembre-se de que você representa todos os seus colegas, sua escola e seu município, os quais confiaram em você para essa tarefa.

Dê bom exemplo!

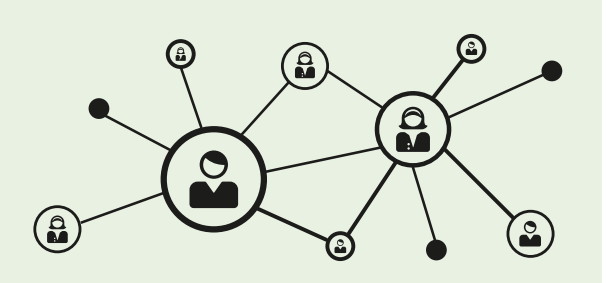

## Plenária Final

Sessão híbrida, realizada em 26/11 e precedida por atividade de integração na véspera, reúne presencialmente nas dependências da ALMG 28 jovens com direito a voz e voto, aos quais se somam 240 jovens para participar das votações de forma remota, via Zoom, cujo link a Coordenação Estadual envia na manhã do próprio dia 26/11. Todos os 268 participantes foram previamente escolhidos por participantes nos polos. Demais participantes e interessados podem acompanhar pela TV Assembleia ou pelo Canal de YouTube da ALMG (youtube.com/assembleiamg). Durante a Plenária Final, participantes apreciam propostas priorizadas nos grupos de trabalho.

### Pela manhã:

- 1. Mesa de abertura, com autoridades integrantes definidas pela ALMG, para saudar participantes e transmitir suas mensagens.
- 2. Composição da Mesa de Trabalho, coordenada por jovens eleitos por pares.
- 3. Apresentação de resumo de atividades nos GTs
- 4. Leitura do documento de propostas
- 5. Levantamento de pedidos de destaques

### À tarde:

- 6. Aprovação em bloco de propostas não destacadas,
- 7. Apresentação, discussão e votação de destaques.
- 8. Entrega oficial do Documento Final do PJ Minas 2020-2021 à ALMG

# ATENÇÃO:

- Não se permite apresentar novas propostas nem destaques de aglutinação.
- A discussão de propostas ocorre por subtemas. Somente após encerrada a deliberação de um subtema, inicia-se o debate do seguinte.
- Propostas aprovadas compõem o Documento Final do PJ Minas 2020-2021, encaminhado à Comissão de Participação Popular da ALMG, que se encarrega dos trâmites no processo legislativo estadual.
- Informações sobre a tramitação ficam disponíveis no Portal da Assembleia (www.almg.gov.br).

### **QUADRO RESUMO DAS ATIVIDADES DA PLENÁRIA FINAL**

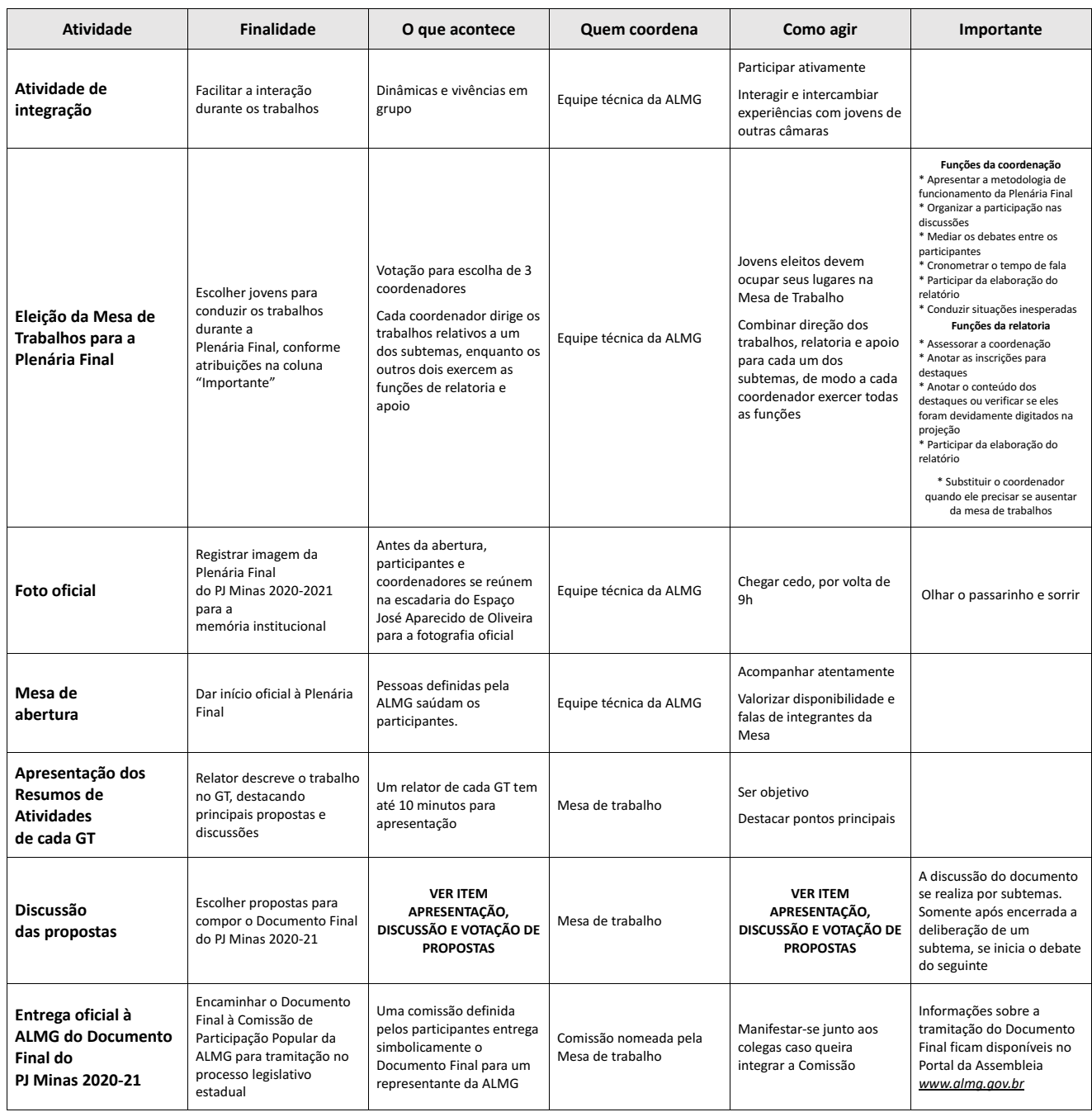

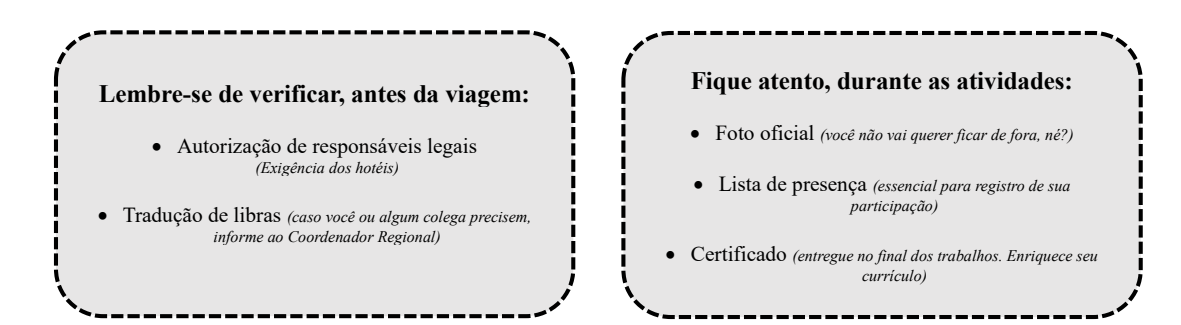

### **APRESENTAÇÃO, DISCUSSÃO E VOTAÇÃO DE PROPOSTAS**

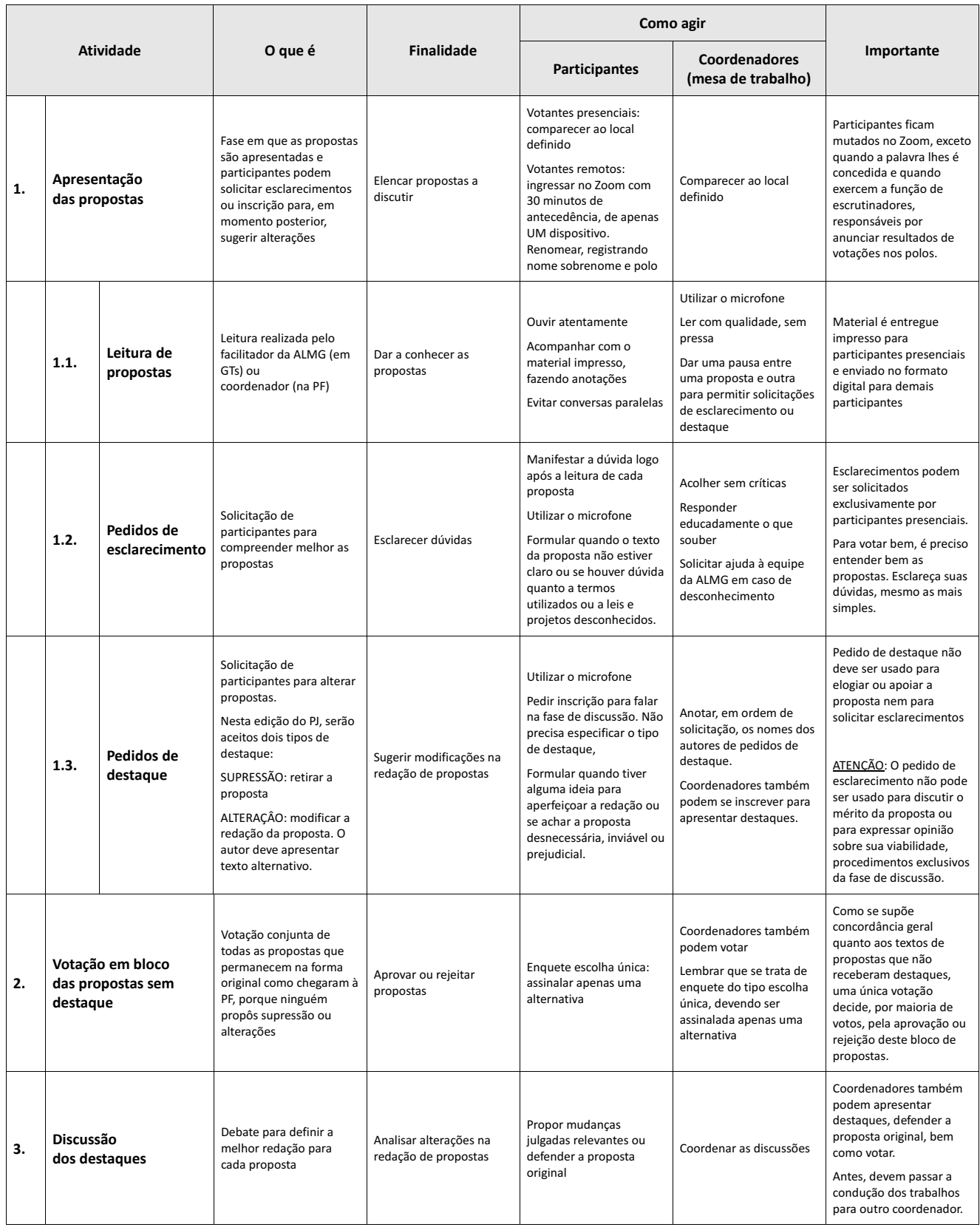

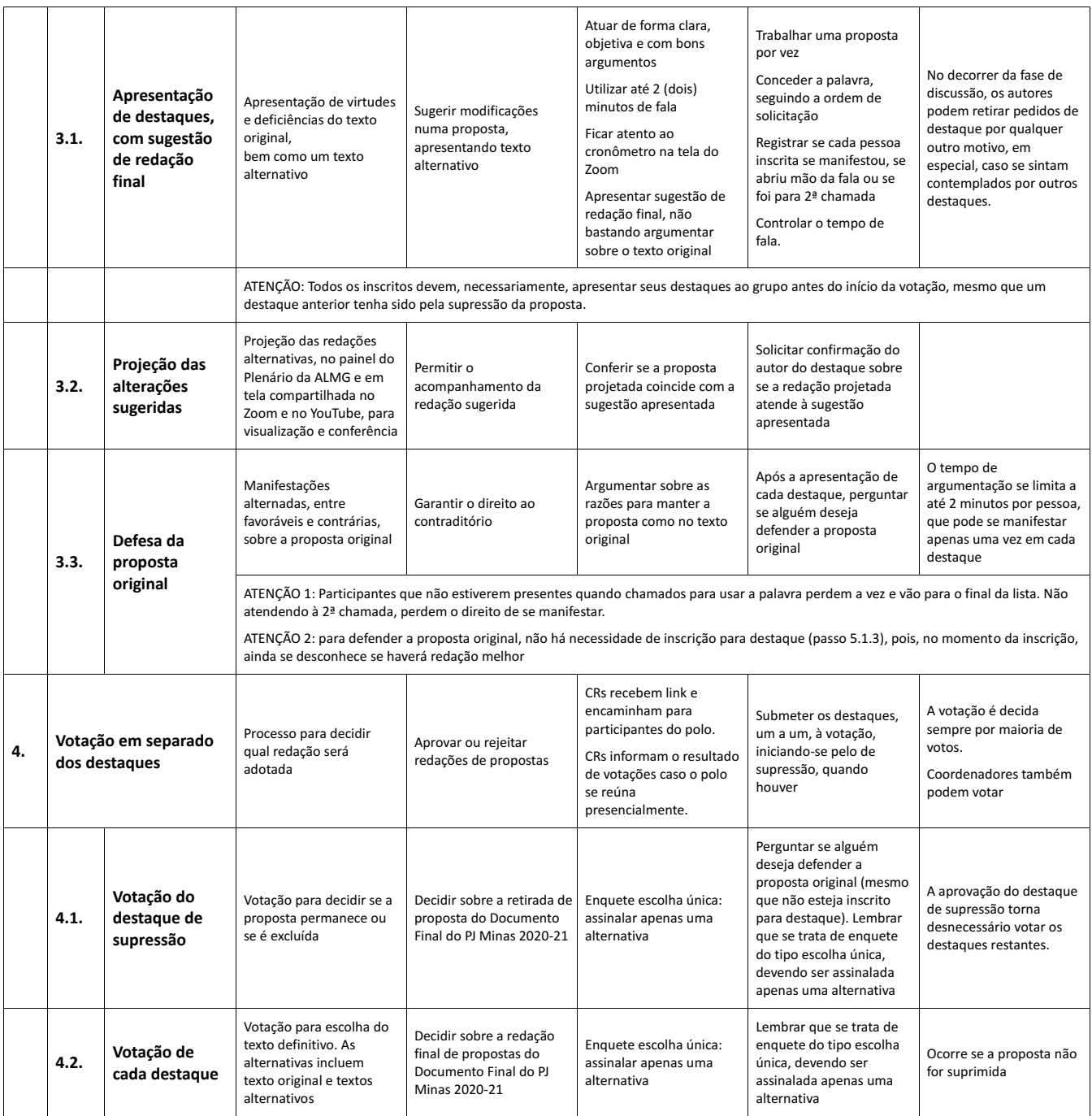

### **VOTAÇÃO:**

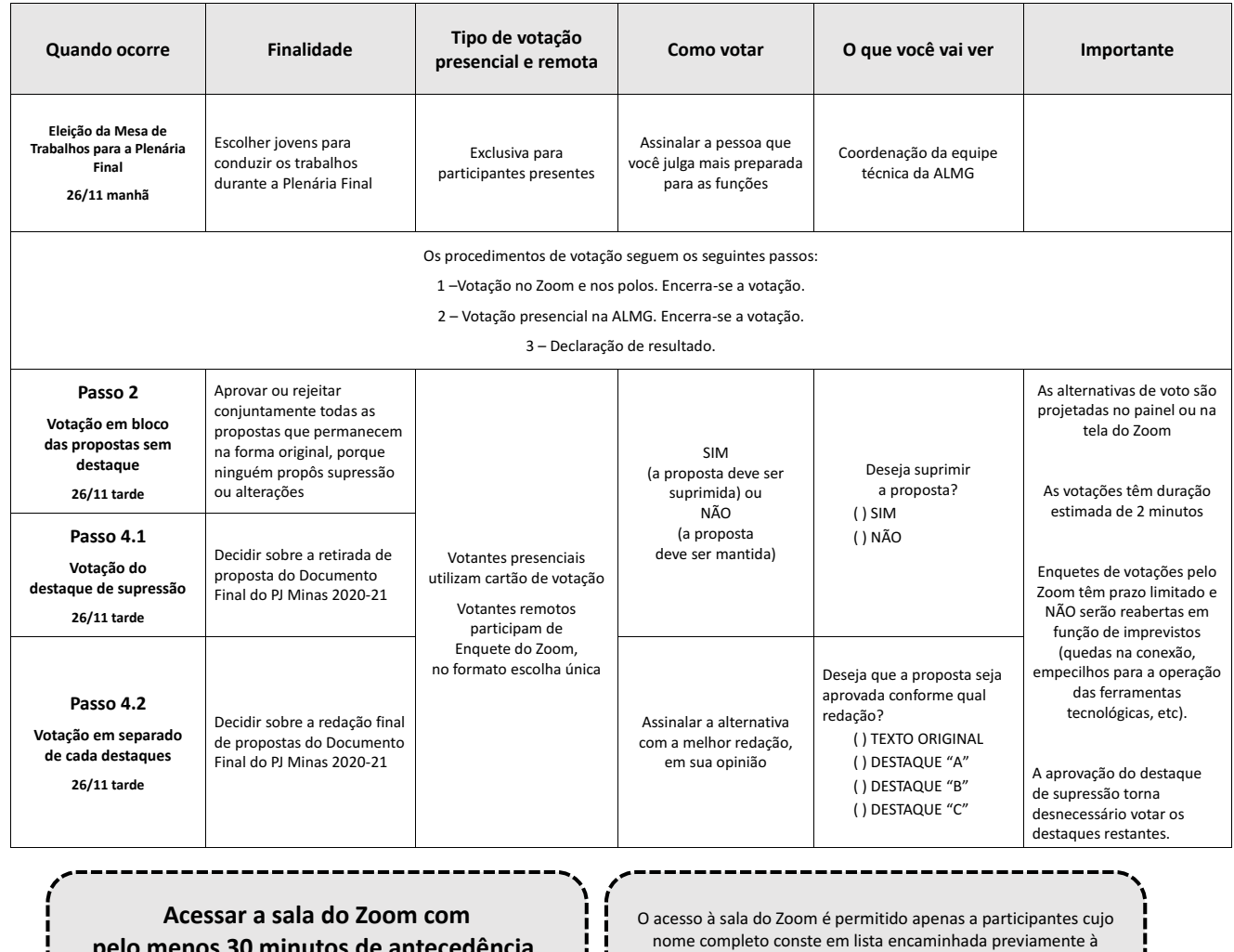

 $\frac{1}{1}$  $\mathbf{j}$ 

**pelo menos 30 minutos de antecedência, de apenas UM dispositivo e renomear usuário**

Coordenação Estadual pelos Coordenadores Regionais.

Em polos reunidos para votação coletiva, o acesso único é concedido apenas a Coordenadores Regionais.

### PARA REFLEXÃO

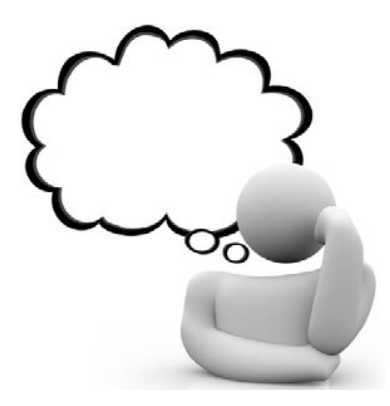

### Qual deve ser o teor das propostas?

Conforme *caput* do art. 16 do regulamento do PJ Minas, "o teor das propostas elaboradas pelos estudantes não está restrito à competência legislativa formal do ente federado ou a questões referentes ao poder de iniciativa".

O Poder Legislativo vocaliza demandas relevantes, urgentes ou de longo prazo, concedendo espaço à sociedade, em toda sua diversidade e pluralismo. Pode atuar por meio de múltiplos instrumentos para encaminhar questões e problemas.

Além de funções típicas como legislar, fiscalizar e representar, o Parlamento, composto por câmaras municipais e Assembleia Legislativa, age politicamente para atender às demandas sociais. Assim, contribui para alcançar fins pretendidos, mesmo em matérias além de sua estrita competência ou poder de iniciativa.

### Exemplos da atuação do Poder Legislativo:

- Apresentação de projetos de lei;
- expedição de requerimentos ou ofícios ao poder público ou a entidades privadas solicitando informações ou cobrando providências;
- realização de audiências públicas ou visitas técnicas para subsidiar análises de matérias ou para fiscalizar e controlar atos da administração pública;
- convocação de autoridades para expor sobre assunto de interesse público;
- ações de comunicação com intuito de evidenciar determinados temas;
- articulações políticas, em variados níveis, na busca de soluções de forma conjunta e integrada.
- desenvolvimento de iniciativas de Educação Legislativa implementadas, normalmente, por Escolas do Legislativo de Câmaras parceiras.

# DOCUMENTO DE PROPOSTAS PARA A PLENÁRIA FINAL

# Subtema 1 – Mudanças climáticas e proteção da biodiversidade

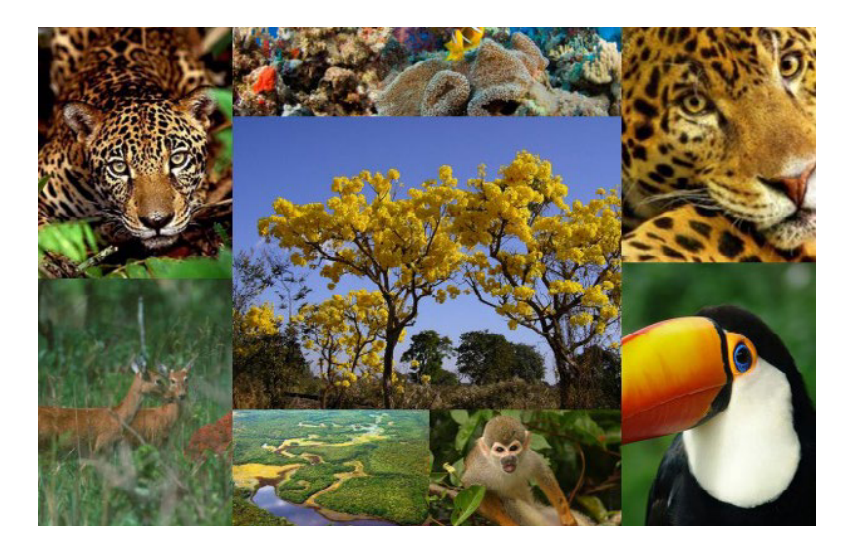

**1.1.** Desenvolver plano de ação, com o objetivo de preservar a fauna e a flora nas cidades, que envolva: implantação de estruturas de apoio à fauna em pontos estratégicos de parques, praças, logradouros, áreas verdes, escolas e prédios públicos, e plantio de árvores nativas e frutíferas nos referidos locais; promoção de campanhas de conscientização sobre a preservação ambiental e de incentivo ao consumo de alimentos livres de agrotóxicos, com o apoio de ONGs e órgãos públicos; e determinação para que novas construções em zona urbana reservem no mínimo 15% da área do terreno para a implantação de área verde e para que cada bairro reserve área mínima de 10.000m<sup>2</sup> para o mesmo fim.

**1.2.** Criar conselhos municipais consultivos e deliberativos para fiscalização, monitoramento e conscientização ambiental da população, com a sequinte atribuição: atuar no combate aos incêndios florestais, por meio da instalação de sensores via satélite para monitoramento de focos de queimadas que emitam alertas para as unidades do corpo de bombeiros e da defesa civil mais próximos.

1.3. Contribuir para a proteção da biodiversidade em nossas cidades por meio da educação ambiental, da propagação da informação e do mapeamento das condições ambientais da região, disponibilizando para a população cartilha com informações sobre a nossa biodiversidade, sobre os maiores problemas ambientais das nossas cidades e sobre as espécies de nossa fauna sob risco de extinção.

1.4. Implantar, nas comarcas do Estado, Delegacias Eletrônicas do Meio Ambiente, com aplicativo destinado à proteção do mesmo e disque denúncia, e unidades do Ibama para facilitar as denúncias e a investigação de crimes e de infrações administrativas lesivas aos recursos naturais, incluindo análises mais rigorosas das situações em que se autoriza uso controlado de fogo.

# Subtema 2 – Práticas sustentáveis e desenvolvimento econômico

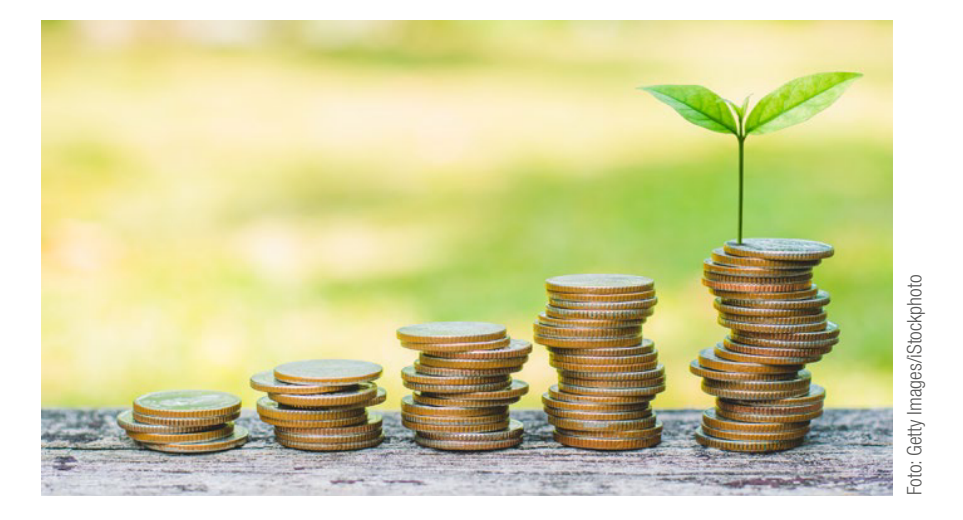

2.1. Implementar plano de educação ambiental, voltado a cidadãos, empresas e órgãos públicos, que envolva: a realização de campanhas educativas periódicas, inclusive sobre consumo consciente; a distribuição de mudas de árvores; a utilização de terrenos baldios públicos ou sem função social para formação de hortas comunitárias; entre outras atividades.

2.2. Criar fundo, com recursos do Estado, dos municípios e da iniciativa privada, para investimento em: geração de energia a partir de fontes renováveis, em especial solar e eólica; programas de incentivo para que empresas substituam fontes de energia emissoras de gases de efeito estufa por outras não emissoras; e divulgação das tecnologias acessíveis à população, a fim de fornecer energia de forma limpa com menor incidência de danos ao meio ambiente.

2.3. Implantar sistemas de geração de energia solar fotovoltaica em prédios públicos e em obras realizadas com recursos públicos, como programas de construção de moradias populares; conectá- -los ao sistema de compensação da Aneel – Res. nº 482/2012 –; e utilizar os créditos da energia excedente para obter descontos nas contas de luz de prédios públicos locados e da população em situação de vulnerabilidade social.

2.4. Desenvolver uma política de reciclagem e manejo de resíduos sólidos que inclua medidas como: a construção de centros de coleta seletiva de material reciclável e de entrega voluntária de lixo eletrônico em cidades-sede de um polo, de maneira a possibilitar o escoamento do lixo das cidades periféricas para tratamento na cidade-sede; a ampliação das rotas dos veículos utilizados na coleta; e a construção, em todos os territórios municipais, de ecopontos com lixeiras específicas para descarte de materiais recicláveis.

# Subtema 3 - Recursos hídricos e saneamento básico

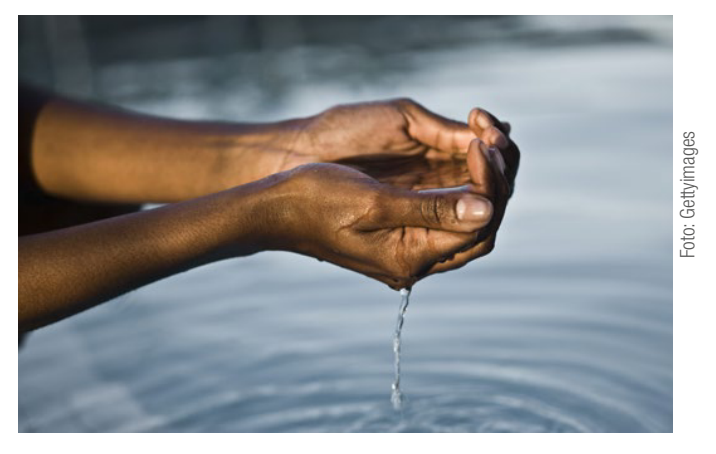

3.1. Priorizar, no processo de pavimentação de ruas, o uso do asfalto ecológico ou do paralelepípedo em relação ao asfalto, a fim de permitir a infiltração da água das chuvas no solo, entre as frestas dos blocos, prevenindo possíveis enchentes e alagamentos, bem como, dada a composição do material e a cor especí fica, auxiliar no processo de redução de calor.

3.2. Incentivar o reaproveitamento da água da chuva, por meio da implantação de sistema de captação pluvial e reúso, com utilização social dessa água e a sua disponibilização aos estabelecimentos públicos, incluindo centros educacionais ou outras atividades vitais que não demandem água tratada, bem como aos produtores rurais, resultando todo o processo em descontos governamentais.

3.3. Determinar a obrigatoriedade de uso de ecobarreiras e de filtro do tipo "Netting trash trap" nas estruturas de drenagem, em pontos estratégicos das cidades, antes de o esgoto e o lixo chegarem aos rios, com a finalidade de prevenir enchentes e diminuir o risco de congestionamentos na rede pluvial.

3.4. Ampliar a infraestrutura e o alcance dos serviços de saneamento básico, com apoio das políticas públicas ambientais, de saúde e de ordenamento territorial; e enrijecer a regulamentação e a fiscalização de estações de tratamento de esgotos em relação aos seus impactos potencialmente danosos ao meio ambiente, para promover melhorias na qualidade e quantidade de recursos hídricos.

### ANEXO 1: Câmaras Parceiras

#### ALTO JEQUITINHONHA

**Diamantina** Capelinha Datas Fronteira dos Vales

#### CONEXÃO SUL

Carvalhópolis Andradas Monte Sião Ouro Fino Poço Fundo Santa Rita de Caldas São João da Mata Turvolândia

#### MÉDIO ESPINHAÇO

Sabinópolis Alvorada de Minas Conceição do Mato Dentro Guanhães Peçanha Presidente Kubtscheck Rio Vermelho

#### MÉDIO PIRACICABA

São Gonçalo do Rio Abaixo Itabira João Monlevade

#### **METROPOLITANO**

Belo Horizonte Confins Ribeirão das Neves Santa Luzia São José da Lapa Vespasiano

#### **OESTE**

Arcos Carmo do Cajuru Japaraíba Pains Pará de Minas

#### **SUDOESTE**

Poços de Caldas Albertina

#### **BOTELHOS**

Cabo Verde Carmo do Rio Claro Guaranésia Guaxupé Itaú de Minas Juruaia Muzambinho Passos

### SUL I

Cambuí Córrego do Bom Jesus Extrema

### SUL II

Maria da Fé Baependi Itajubá Marmelópolis São Lourenço

#### SUL III

Nepomuceno Alfenas Guapé Paraguaçu Santana da Vargem Três Corações Três Pontas Varginha

#### TRIÂNGULO

Conceição das Alagoas Limeira do Oeste Monte Alegre de Minas Prata Uberlândia

#### UNIÃO NORTE

Montes Claros Bonito de Minas Botumirim Francisco Sá Montalvânia Pirapora São João da Ponte Varzelândia

#### VALE DO AÇO / VALE DO RIO DOCE

Caratinga Inhapim Conselheiro Pena Imbé de Minas Resplendor

#### **VERTENTES**

Piedade do Rio Grande Alfredo Vasconcelos Barbacena Capela Nova Conceição da Barra de Minas Senhora dos Remédios

#### ZONA DA MATA I

Matias Barbosa Bicas Chiador Leopoldina Mar de Espanha Olaria Santana do Deserto

#### ZONA DA MATA II

Juiz de Fora Lima Duarte São João Nepomuceno

#### ZONA DA MATA III

Viçosa Mariana Paula Cândido Piedade de Ponte Nova Ponte Nova Ubá Urucania Visconde do Rio Branco

# ANOTAÇÕES

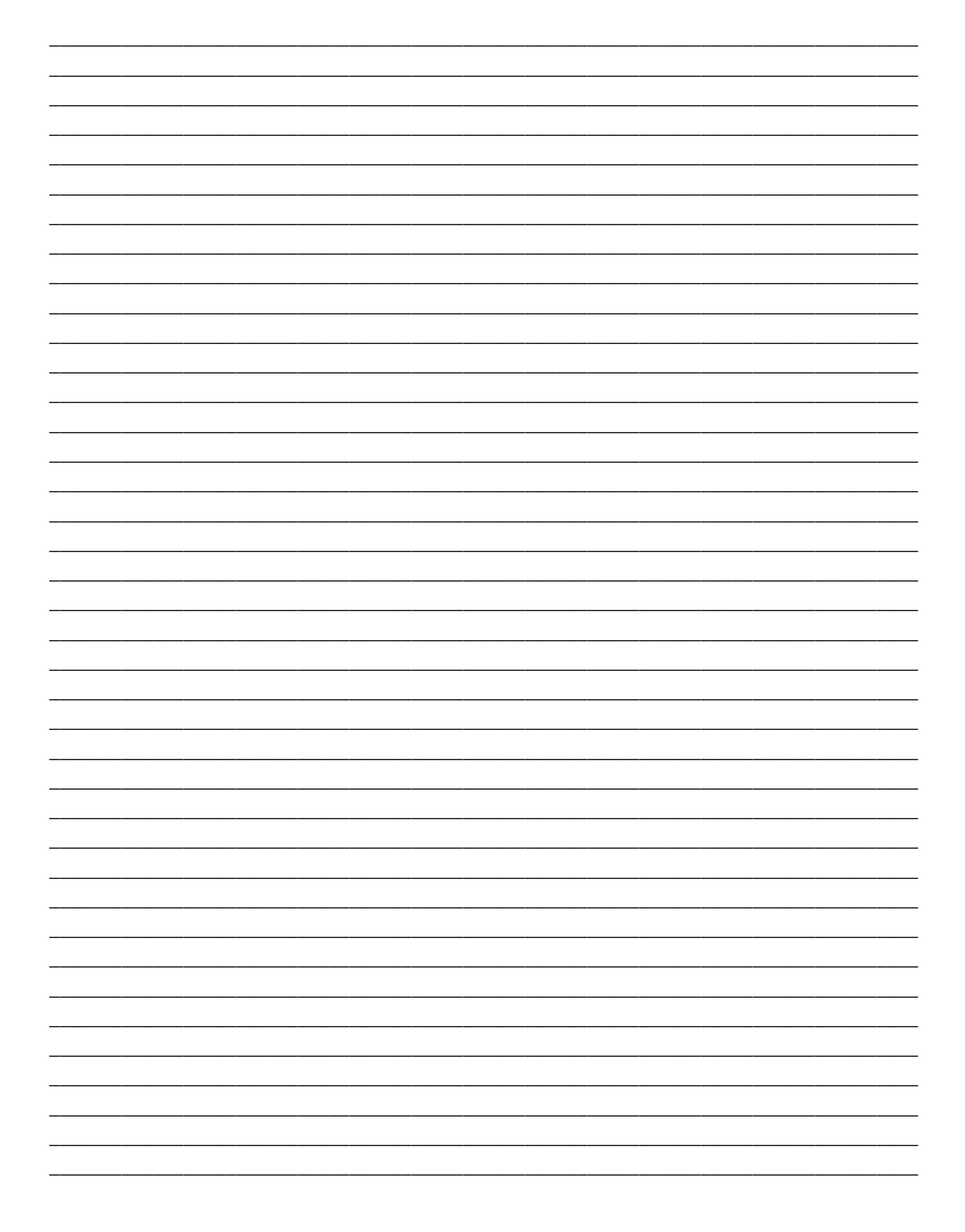

# ANOTAÇÕES

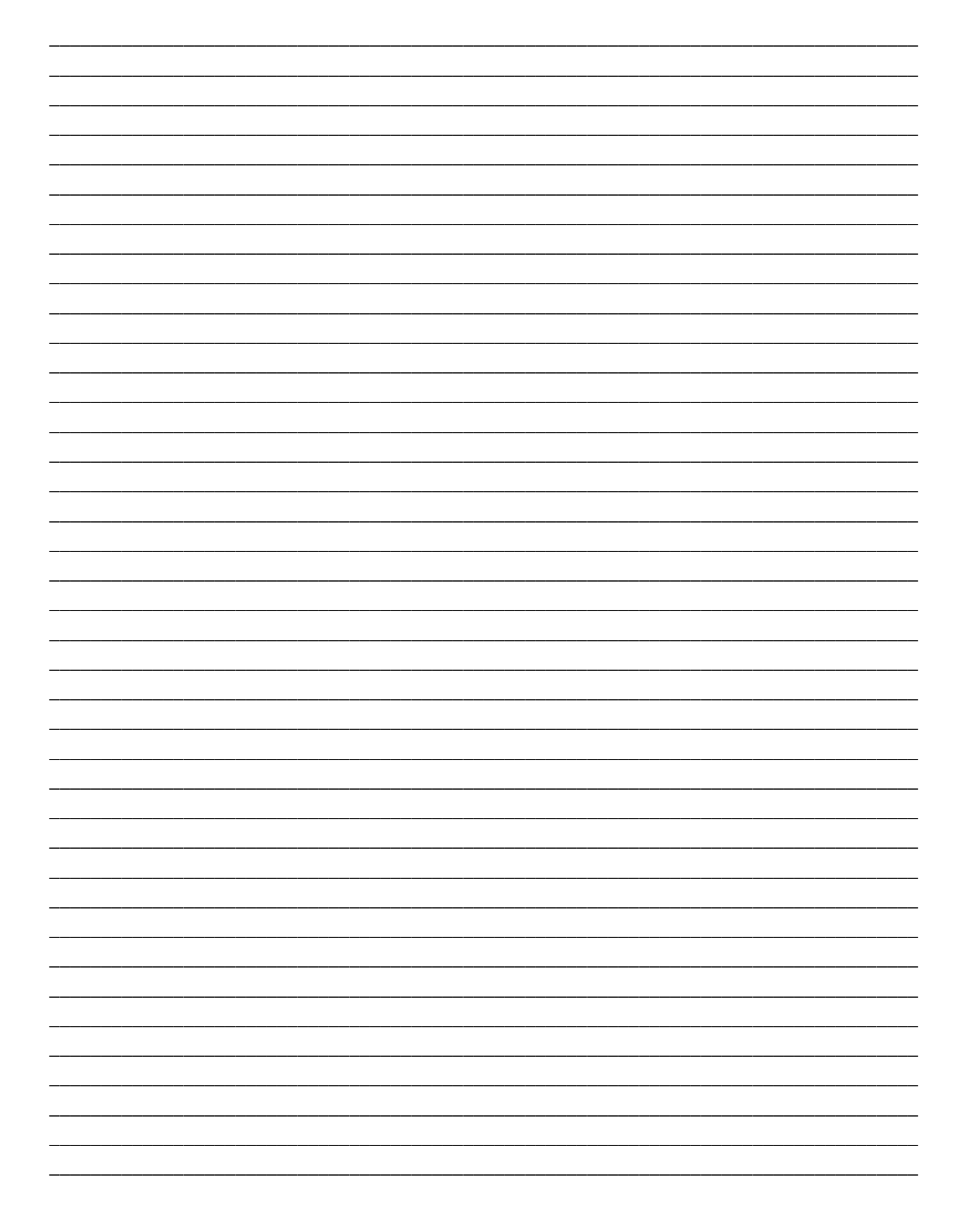

# ANOTAÇÕES

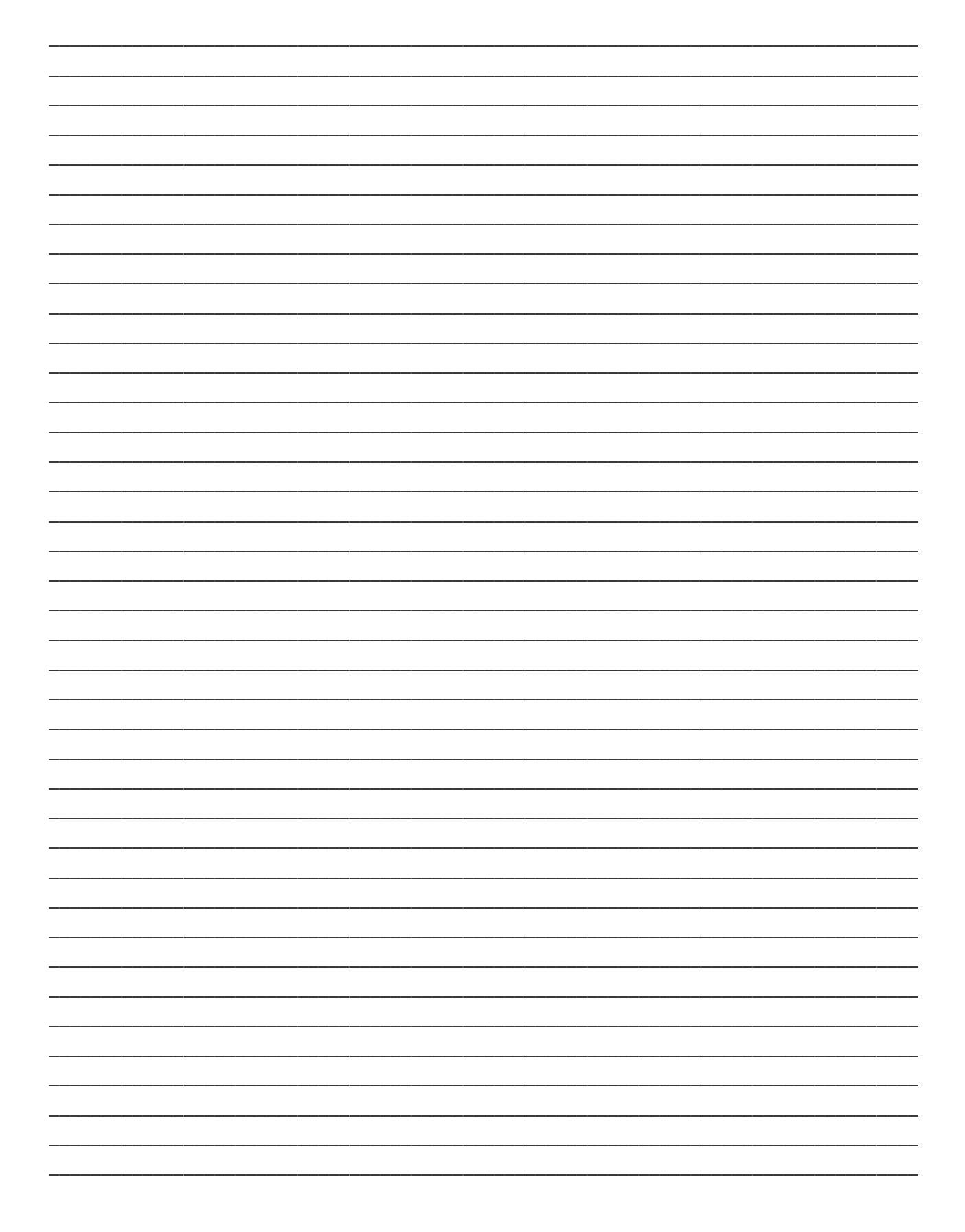